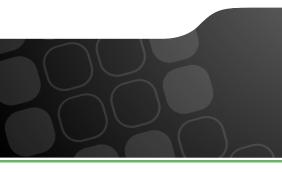

Packt Mein Shop Das?

PHP.ruhr

Kore Nordmann (@koredn) 10th November 2016

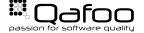

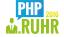

## Hi, I'm Kore (@koredn)

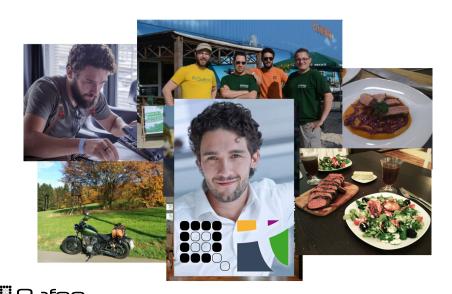

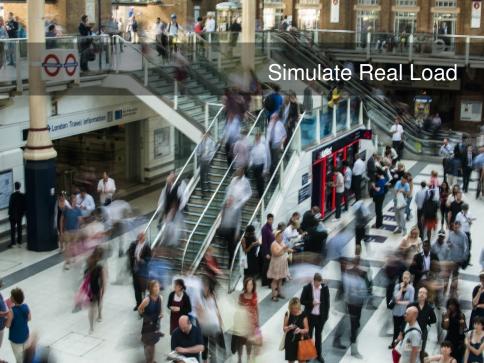

#### Simulate Real Load

- We did this several times
- ▶ No shop had performance issues when going live

How?

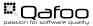

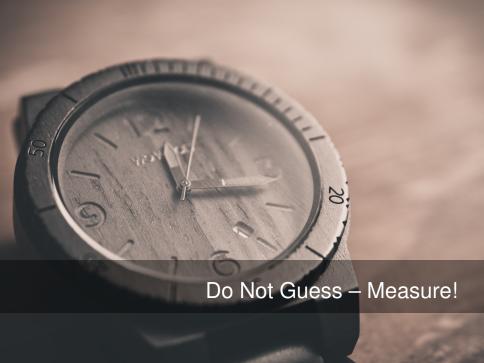

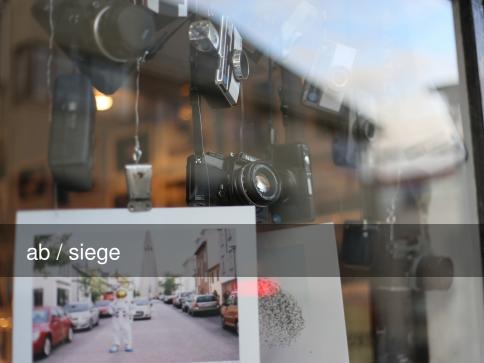

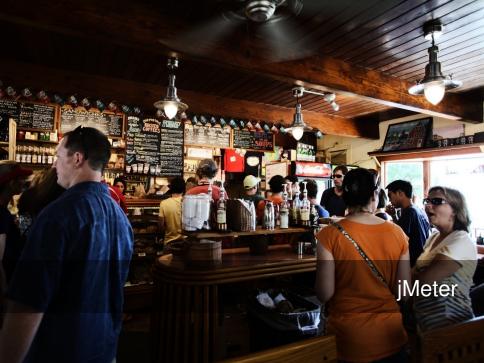

## Outline

How To

Common Problems

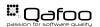

## **Awesome Shop**

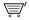

2 articles 42.32 €

## **Smartphone**

Lorem ipsum dolor sit amet, consectetur adipisicing elit, sed do eiusmod tempor incididunt ut labore et dolore magna aliqua.

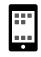

1337,-- € **5** items in stock

#### Comments

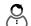

~ \*\*\*\*

Lorem ipsum dolor sit amet, consectetur adipisicing elit, sed do eiusmod tempor.

## **Analyze Scenarios**

## What happens on your website?

- Example: Online Shop:
  - Random browser
  - User registration
  - Logged in browser
  - Checkout process

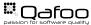

#### Crunch The Numbers

- How many checkouts per day?
- How many page impressions per day?
- How many checkouts / PIs during peak time?
  - ≥ 240.000 page impressions per day → 10.000PI/h?
  - Are you .de? → 30.000PI/h
  - Peak business hours? → 60.000PI/h → 20req/s

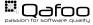

#### JMeter 101

- User types / execution plans
  - Thread groups
- Action timing
  - Timers
- Organize and combine logic (loops, etc.)
  - Controllers
- Example data, cookie manager, . . .
  - Configuration elements
- Actual work (HTTP, SOAP, ... requests)
  - Samplers

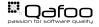

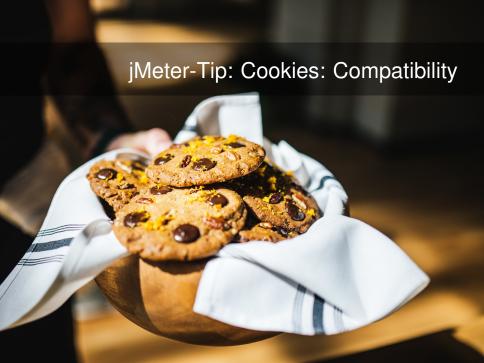

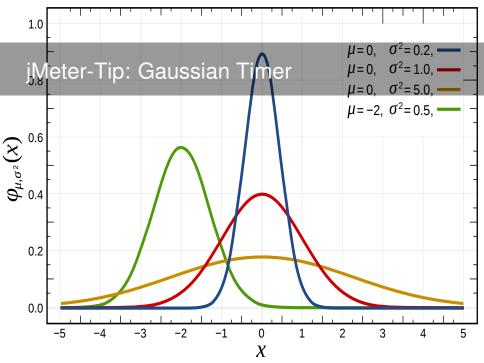

## How to setup a load-test?

- 1. Provision server
- 2. Reset server
- 3. Prime server
- 4. Run test
- 5. Analyze data

# Reproducible automated tests on real-world servers

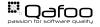

#### Collect Data

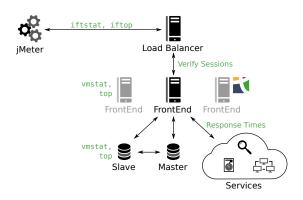

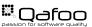

## Analyze Data

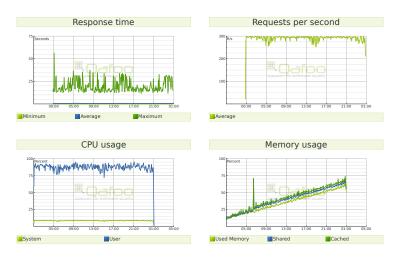

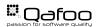

## Tideways

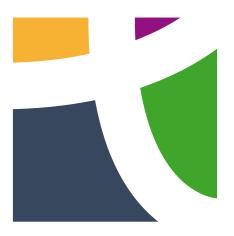

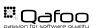

## Outline

How To

Common Problems

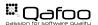

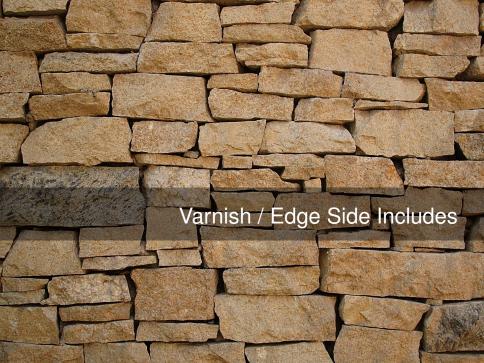

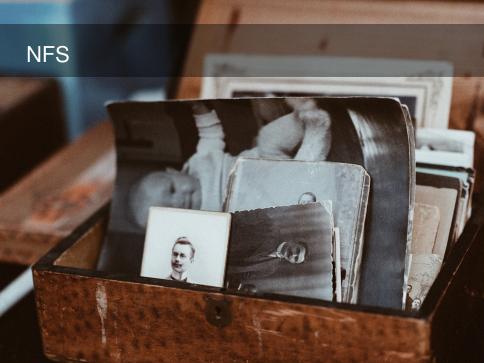

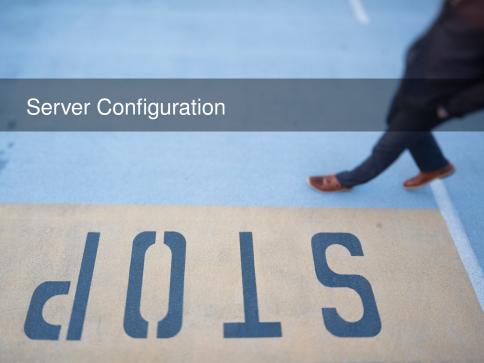

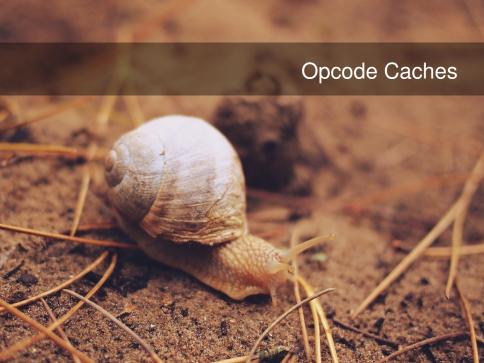

## Summary

#### **Test Before**

### **Test Live**

- Investment
- Sleep well
- Tests can be run again requires servers

► Pray...

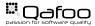

#### Simulate Real Load

- We did this several times
- No shop had performance issues when going live
- Hardware proved almost everytime sufficient after problems with the stack were fixed
- No shop would have made it without the improvements

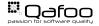

https://qafoo.com/newsletter

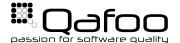

THANK YOU

Rent a quality expert gafoo.com